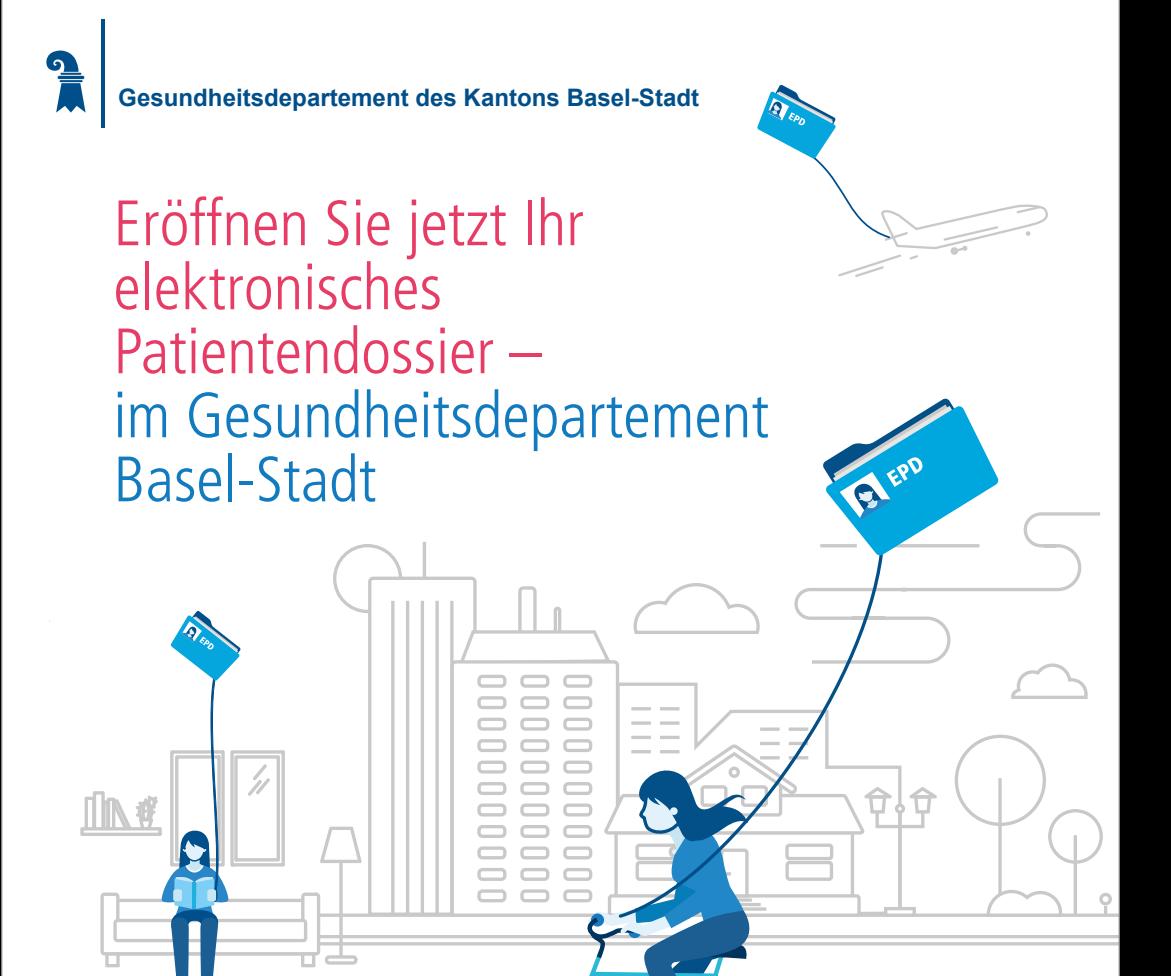

Das elektronische Patientendossier (EPD) ist eine Sammlung persönlicher Dokumente mit Informationen rund um Ihre Gesundheit. Verwalten Sie Ihre eigenen Gesundheitsinformationen und teilen Sie diese mit Ihren Gesundheitsfachpersonen.

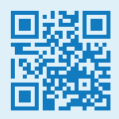

Alle Infos inkl. Onlinebuchung Ihres Eröffnungstermins: gd.bs.ch/patientendossier

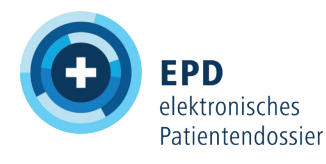

# Wie erstelle ich ein Elektronisches Patientendossier (EPD)?

### **\*Standort der EPD-Eröffnungsstelle:**

Gesundheitsdepartement des Kantons Basel-Stadt Malzgasse 30, 4001 Basel

**Öffnungszeiten:** Di – Fr, 13:00 – 17:00 Uhr

## Zuhause die elektronische Identität (SwissID) erstellen

**EPD** 

### **Wenn Sie noch keine SwissID haben:**

- Erstellen Sie unter www.swissid.ch eine elektronische Identität.
- Drucken Sie anschliessend das Antragsformular für eine EPD-konforme SwissID aus und bringen Sie es zu Ihrer EPD-Eröffnung mit.

#### **Wichtig:**

- Wenn Sie bereits eine SwissID haben, muss diese persönlich verifiziert sein. Wenn das nicht der Falls ist, drucken Sie das Antragsformular für ein EPD-konforme SwissID aus und bringen Sie es zu Ihrer EPD-Eröffnung mit.
- Name und Vorname auf Ihrer SwissID müssen mit denjenigen in Ihrem Pass oder Ihrer Identitätskarte übereinstimmen. Bei Abweichung kann kein EPD ausgestellt werden.

### Termin buchen

Um Ihr EPD zu eröffnen, brauchen Sie einen persönlichen Termin. Buchen Sie diesen online via www.gd.bs.ch/patientendossier

### **Sie benötigen dafür:**

— Eine aktive E-Mail-Adresse.

Die Bestätigung Ihres Termins erhalten Sie auf die von Ihnen angegebene E-Mail-Adresse.

3

2

1

### Persönlichen Termin wahrnehmen

Ihre SwissID wird vor \*Ort verifiziert und Ihr EPD eröffnet.

### **Dazu sind folgende Unterlagen nötig:**

- gültige Identitätskarte oder Pass (bei ausländischen Pässen auch einen gültigen Ausländerausweis)
- AHV-Ausweis oder Krankenkassen-Karte
- ausgedrucktes Antragsformular für eine EPD-konforme SwissID oder die Bestätigung Ihrer persönlich verifizierten SwissID.
- Ihr Mobiltelefon

#### **Beachten Sie, dass die Online-Identifikation der SwissID momentan noch nicht ausreichend ist für die Eröffnung eines EPD.**

Haben Sie weitere Fragen? Hilfreiche Antworten finden Sie im im FAQ unter www.gd.bs.ch/patientendossier.